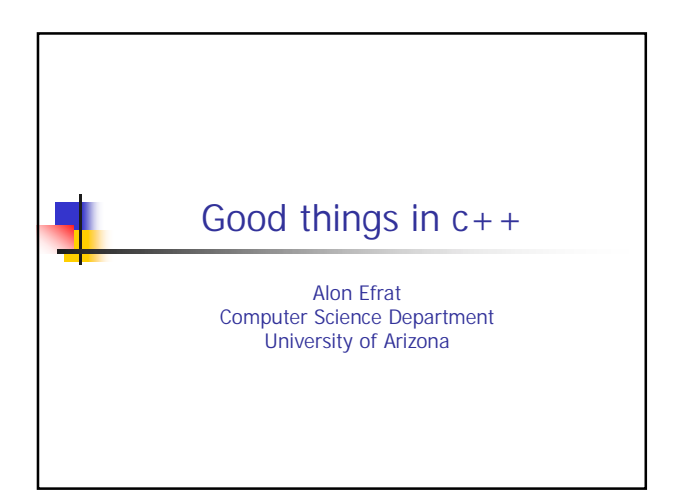

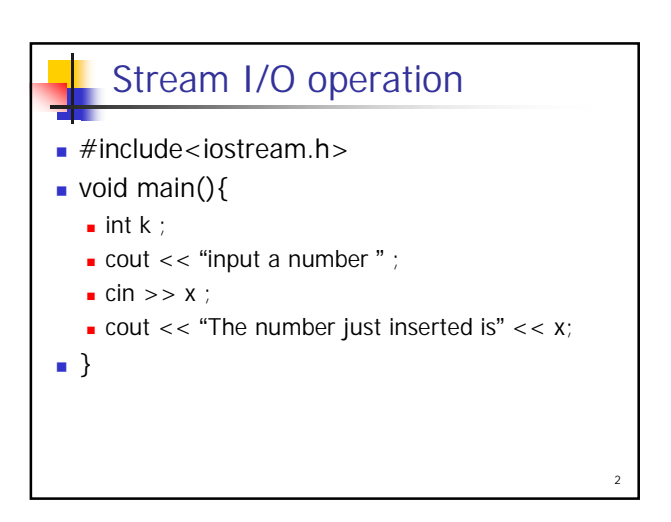

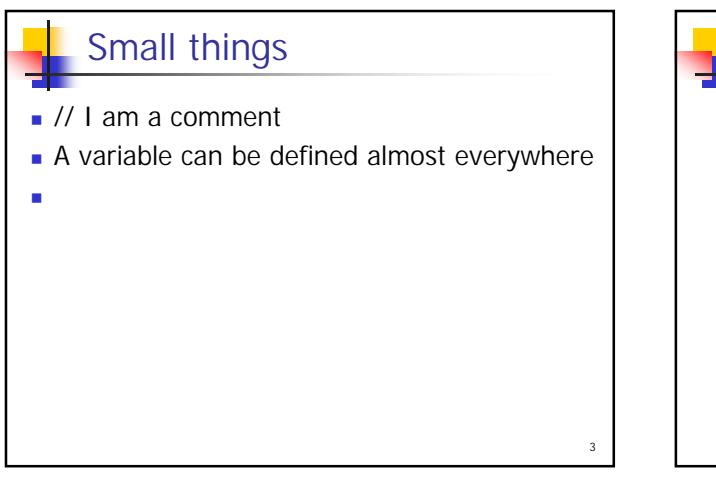

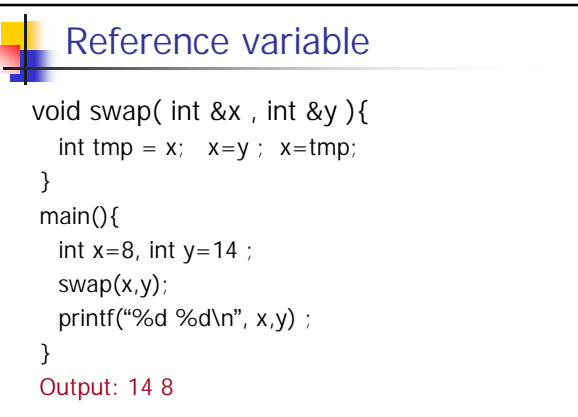

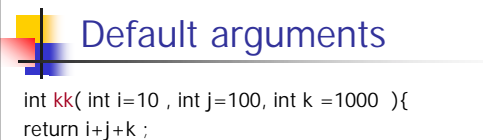

}

```
main(){
 printf("%d %d %d %d \n", kk(2,4,6), kk(2,4), kk(2), kk()); 
}
```
5

OUTPUT: 12 1006 1102 1110

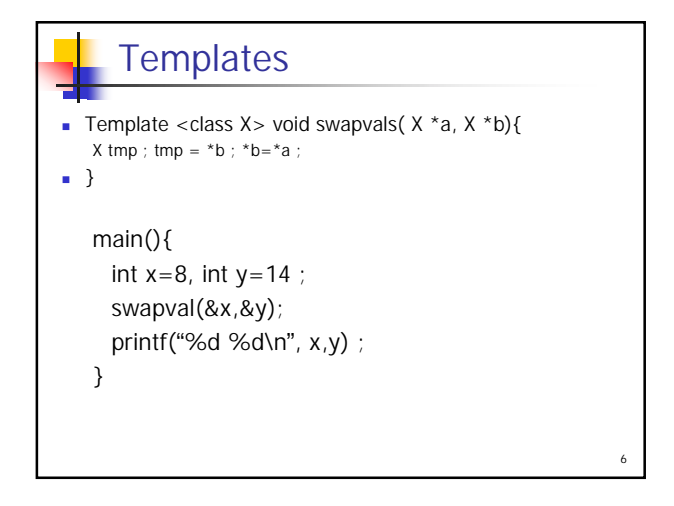

4

## **Templates**

ᆊ

```
Recall ``standard'' swap function 
void swapval( int *a, int *b){
  int tmp = *b ; *b = *a ; *a = \text{tmp} ;
}
main(){
int x=8; int y=14 ;
  swapval(&x,&y);
  printf("%d %d\n " , x,y) ;
}
```
7

## **Templates** 륌 Better way – define a new kind of ``variable'' X void template <class X> swapval( X \*a, X \*b){ X tmp =  $*b$  ;  $*b = *a$  ;  $*a = \text{tmp}$  ; } main(){ int  $x=8$ ; int  $y=14$  ; swapval(&x,&y); printf("%d %d\n " , x,y) ; }

8